#### タブレット活用 かつよう の約束 やくそく

# 1 タブレットを活角する場面

- ① 学校からの運絡を受ける時に使います。 (使用 し よ う アプリ「グーグル クラスルーム」)
- ② 宿題をしたり、首分で学習したりするときに使います。 (使用アプリは、「3 **強い芳の例」**を参考にする。)
	- ③ オンラインの授業をする嵵に従います。 (使用 し よ う アプリ「グーグル ミート」)

### 2 使うときの約束

- タブレットを使うのは、午前8時から年後8時までです。
- · 従える場所は、19学校 2 蒙 3先生の指示した場所 です。それ以外の場所では 使 つか えません。
- Google アカウント (=メールアドレス) とパスワードは、 他の人に知られないよう にします。
- インターネットを使ってSNS等への書き込みはしません。
- 勝手に他の人を撮影したり、それを見せたりしません。
- タブレットを他の人に貸しません。
- Youtube (ユーチューブ)、メールは、利用できません。
- タブレットに傷をつけたり、汚したりしないようにします。(卒業時には、返却し、 <u>は</u><br>他の人が使うことになります。)
- タブレットをこわしたり、美くしたりした時には、すぐに学校に知らせます。

# 3 後い芳の例

(1)タブレットの画<sup>篇%だ</sup>。<br>
- COD - COD - COD - COD - COD - COD - COD - COD - COD - COD - COD - COD - COD - COD - COD - COD - COD - COD - COD - COD - COD - COD - COD - COD - COD - COD - COD - COD - COD - COD - COD - COD - COD - CO

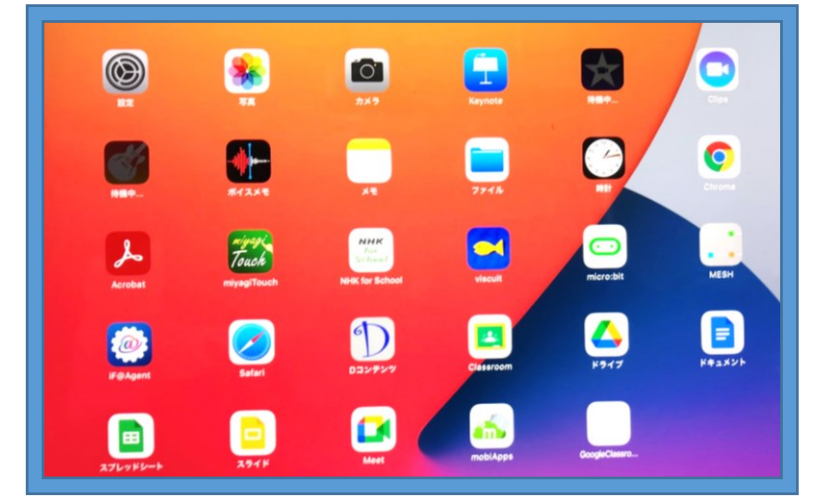

# (2)いろいろなアプリの使い芳の例

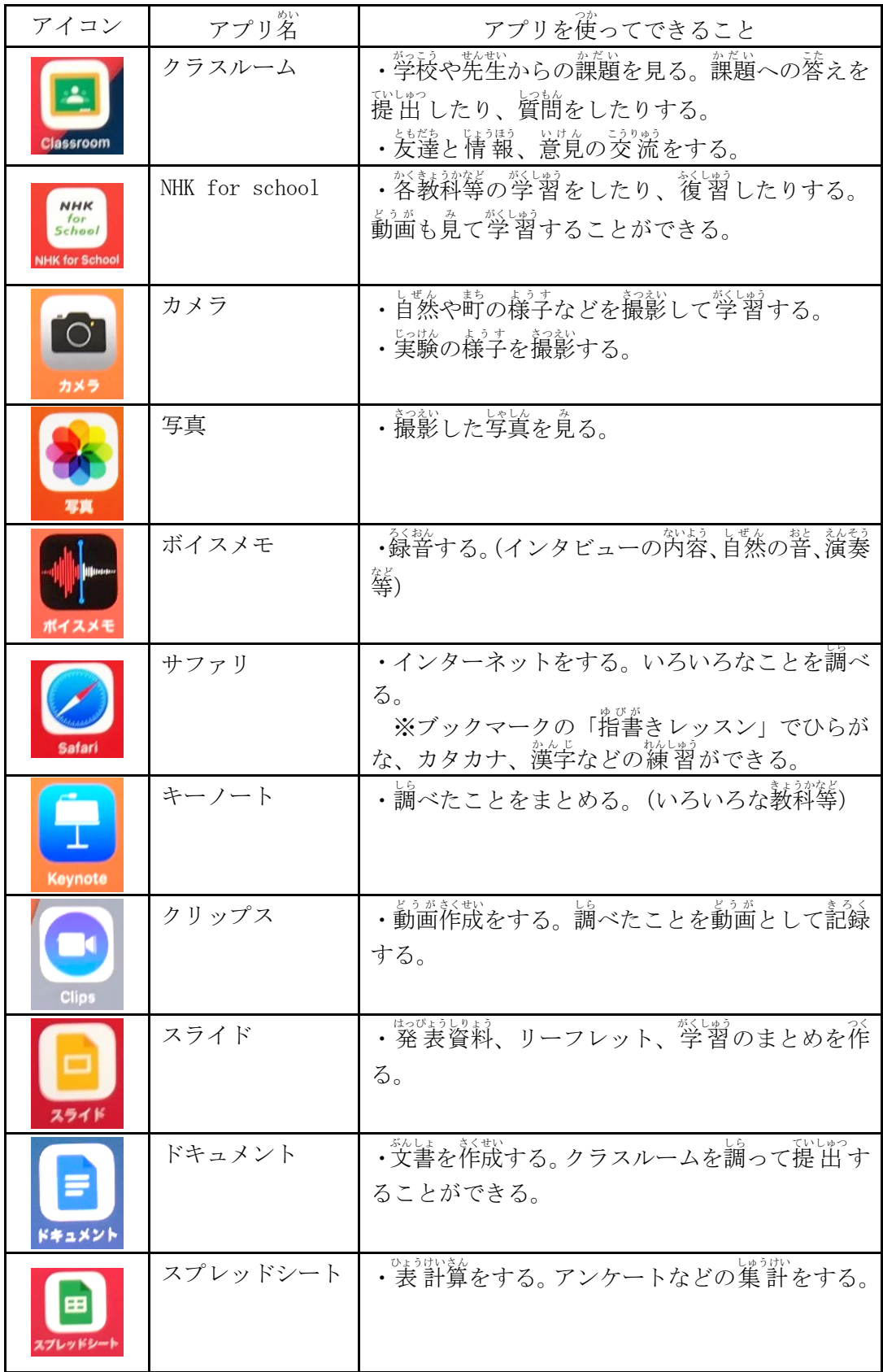